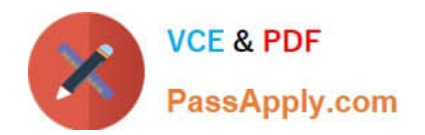

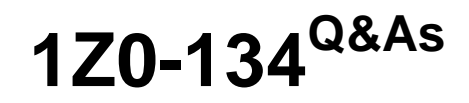

Oracle WebLogic Server 12c: Advanced Administrator II

# **Pass Oracle 1Z0-134 Exam with 100% Guarantee**

Free Download Real Questions & Answers **PDF** and **VCE** file from:

**https://www.passapply.com/1z0-134.html**

100% Passing Guarantee 100% Money Back Assurance

Following Questions and Answers are all new published by Oracle Official Exam Center

**C** Instant Download After Purchase

**83 100% Money Back Guarantee** 

- 365 Days Free Update
- 800,000+ Satisfied Customers

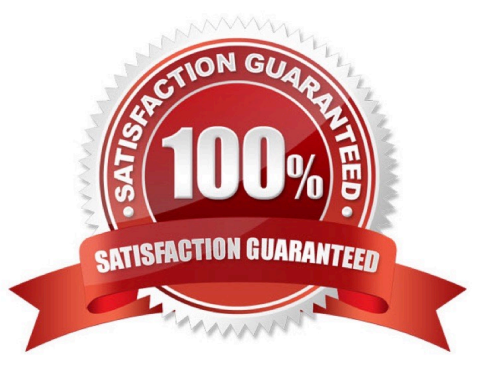

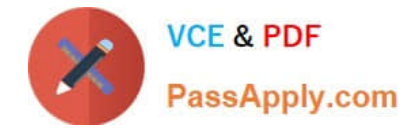

## **QUESTION 1**

is the Oracle home directory that you specified when installing WebLogic Server.

What is the file system location and command for starting the Domain Template Builder? (Choose the best answer.)

A. \oracle\_common\common\bin and config\_builder.sh

B. \oracle\_common\common\bin and temp\_builder.sh

C. \oracle\_common\bin and config\_builder.sh

D. \oracle\_common\bin and temp\_builder.sh

Correct Answer: A

Starting the Domain Template Builder on UNIX Platforms

1.

Log in to the target system.

2.

Open a command shell.

3.

Go to the common/bin subdirectory of the product installation directory. For example: cd BEA\_HOME/wlserver\_10.0/common/bin

4.

Invoke the following script: sh config\_builder.sh

Reference: https://docs.oracle.com/cd/E13179\_01/common/docs102/tempbuild/starttb.html#wp1068226

## **QUESTION 2**

You are asked to create a WLST script to make live updates to a domain that has its administration server running. You want your script to mimic the actions of a WebLogic administrator by using the administration console and clicking the "Lock and Edit" button.

What commands would accomplish this?

A. edit() followed by startEdit()

- B. lockDomain() followed by edit()
- C. domainConfig() followed by cd(`Edit\\')
- D. getLock(0) followed by edit()

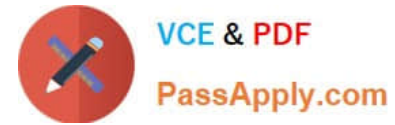

- E. clearPending() followed by lockDomain()
- F. lockDomain() followed by editDomain()

Correct Answer: A

Not edit() navigates to the last MBean to which you navigated in the edit configuration MBean hierarchy or

to the root of the hierarchy, DomainMBean.

StartEdit() starts a configuration edit session on behalf of the currently connected user. You must navigate

to the edit configuration MBean hierarchy using the edit command before issuing this command.

Note: Click the Lock and Edit button to lock the configuration edit hierarchy for the domain. This enables you

to make changes using the Administration Console.

Incorrect Answers:

B, F: No WLST command lockDomain().

D: No WLST command getLock().

E: No WLST command ClearPending.

Reference: https://docs.oracle.com/cd/E13222\_01/wls/docs90/config\_scripting/reference.html#1159808

## **QUESTION 3**

You created a user and group using the WebLogic Server default authentication provider.

Where are these principals stored? (Choose the best answer.)

- A. the WebLogic Server OPSS jps-config.xml security store
- B. the WebLogic Server embedded LDAP server
- C. the WebLogic Server embedded database security store
- D. the default jazn-data.xml file-based security store

Correct Answer: B

Reference: https://docs.oracle.com/middleware/1213/wls/WLACH/pagehelp/ Securitysecurityauthenticatordefaultauthenticatorconfigproviderspecifictitle.html

## **QUESTION 4**

You are analyzing the JMSDeliveryMode header field for all the messages for all the queues deployed to your JMSServer.

Which two values do you expect to find for this header? (Choose two.)

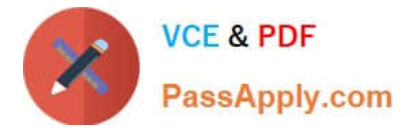

- A. PERSISTENT
- B. NON\_PERSISTENT
- C. TRANSIENT
- D. PERMANENT
- E. MULTIMODE
- F. EXACTLY\_ONCE

Correct Answer: AB

JMSDeliveryMode specifies PERSISTENT or NON\_PERSISTENT messaging.

Reference: http://docs.oracle.com/cd/E12840\_01/wls/docs103/jms/fund.html

### **QUESTION 5**

Your developers have decided to use a deployment plan with their applications that will be deployed by WebLogic administrators into one or more WebLogic Server production environments.

Which two primary goals can be accomplished by leveraging a deployment plan? (Choose two.)

- A. Expose the external resource requirements of the application, such as JNDI names of datasources.
- B. Expose additional configurable properties, such as tuning parameters.
- C. Expose the targeted servers for deployment.
- D. Expose the specific Java EE modules within the application, such as EJBs.
- E. Expose access points into the application, such as a WSDL for web services.

Correct Answer: AB

The primary goals in exporting a deployment configuration are:

\*

To expose the external resources requirements of the application as null variables in a deployment plan. Any external resources required by the application are subject to change when the application is deployed to a different environment. For example, the JNDI names of datasources used in your development environment may be different from those used in testing or production. Exposing those JNDI names as variables makes it easy for deployers to use available resources or create required resources when deploying the application.

\*

To expose additional configurable properties, such as tuning parameters, as variables in a deployment plan.

Reference: http://docs.oracle.com/cd/E12840\_01/wls/docs103/deployment/export.html

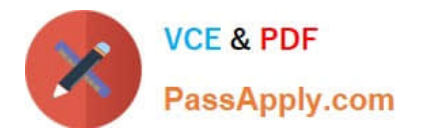

[Latest 1Z0-134 Dumps](https://www.passapply.com/1z0-134.html) [1Z0-134 PDF Dumps](https://www.passapply.com/1z0-134.html) [1Z0-134 Study Guide](https://www.passapply.com/1z0-134.html)